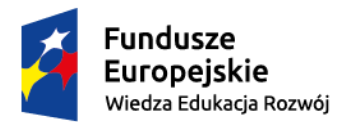

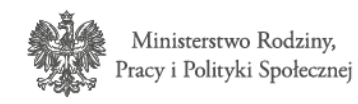

Unia Europejska Europejski Fundusz Społeczny

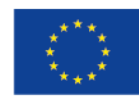

# **Najczęściej zadawane pytania dot. konkursu nr POWR.02.04.00-IP.03-00-004/17 wersja z dnia 13.07.2017 r.**

**1. Jakie zasady dotyczące podwykonawstwa obowiązują w ramach przedmiotowego konkursu? Czy określono limity (procentowe, kwotowe) dotyczące podwykonawstwa?**

W ramach Programu Operacyjnego Wiedza Edukacja Rozwój nie ma ograniczenia limitu w odniesieniu do zadań zleconych przewidzianych do realizacji w ramach projektu, niemniej ich realizacja winna być właściwie uzasadniona.

**2. Czy na etapie realizacji projektu możliwa jest zamiana przewidzianego we wniosku trybu realizacji zadania przez podwykonawcę na rzecz zrealizowania go bezpośrednio przez Wnioskodawcę/Partnera? Ewentualnie jakie są warunki takiej zamiany.**

Na etapie realizacji projektu możliwa jest zmiana realizacji zadania z podwykonawcy na Wnioskodawcę/Partnera/ów pod warunkiem, że nastąpi ona przed wszczęciem przedmiotowego postepowania, tj. ogłoszeniem zapytania ofertowego i zostaną stosownie, w przedmiotowym zakresie zmienione zapisy wniosku o dofinansowanie.

**3. Jeśli zaplanowane zostaną w projekcie konsultacje z partnerami realizującymi projekt w zakresie konstrukcji narzędzia prognostycznego, współtworzenia narzędzi badawczych oraz innych zagadnień merytorycznych związanych z realizacją projektu w tym konsultacje w Instytucjach zagranicznych zajmujących się prognozowaniem popytu na pracę, to czy koszty takiej delegacji (koszty dojazdu, przelotu, zakwaterowania, diety) czy wówczas koszt takiej delegacji będzie kosztem kwalifikowalnym rozliczanym w ramach kosztów bezpośrednich?**

Co do zasady wszystkie delegacje mogą być kwalifikowalne w projekcie w ramach kosztów bezpośrednich o ile potrzeba ich ponoszenia jest stosownie uzasadniona w formularzu wniosku o dofinansowanie i zgodna z *Wytycznymi w zakresie kwalifikowalności wydatków w ramach Europejskiego Funduszu Rozwoju Regionalnego, Europejskiego Funduszu Społecznego oraz Funduszu Spójności na lata 2014-2020*.

**4. Jeśli projekt będzie realizowany w partnerstwie, to czy podczas naliczania kosztów pośrednich należy brać pod uwagę budżet całego projektu, czy też % kosztów pośrednich zależy od kosztów bezpośrednich poniesionych przez poszczególnych partnerów i dla każdego z nich może być różny?**

Koszty pośrednie rozliczane ryczałtem na poziomie każdego wniosku o płatność wyliczane są %, określonym w umowie o dofinansowanie, od **łącznej** wartości kosztów bezpośrednich rozliczanych w ramach konkretnego wniosku o płatność.

# **5. Czy w projekcie w ramach którego zrealizowano objęte konkursem narzędzie prognostyczne zrealizowano badania ewaluacyjne, czy dostępny jest raport ewaluacyjny albo inny raport dotyczący zrealizowanego narzędzia?**

Opracowanie zintegrowanego systemu prognostyczno-informacyjnego zostało zrealizowane w ramach projektu pn. *"Analiza procesów zachodzących na polskim rynku pracy i w obszarze integracji społecznej w kontekście prowadzonej polityki gospodarczej"*, który obejmował 3 zadania, w tym opracowanie 6 edycji raportu Zatrudnienie w Polsce oraz opracowanie metodologii badania efektywności podstawowych aktywnych form przeciwdziałania bezrobociu. Raport końcowy z realizacji projektu obejmuje więc wszystkie powyższe zadania, w związku z czym raport końcowy nie zawiera szczegółowej ewaluacji projektu.

W załączeniu publikujemy najbardziej aktualną wersję Raportu.

# **6. Czy Ministerstwo udostępni i na jakim etapie udostępnione dane techniczne dot. wskazanych w regulaminie aplikacji?**

Dane techniczne, o których mowa powyżej zostały wysłane do osób uczestniczących w spotkaniu informacyjnym w dniu 5 lipca br. W odniesieniu do potencjalnych wnioskodawców, którzy chcieliby uzyskać przedmiotowe dane do wykorzystania w ramach niniejszego konkursu, proszę o skierowanie stosownej prośby na adres: [krzysztof.danilewicz@mrpips.gov.pl](mailto:krzysztof.danilewicz@mrpips.gov.pl)

### **7. Czy planowana aplikacja powinna być aplikacją webową (dostępną przez przeglądarkę po wcześniejszym zalogowaniu się)?**

Tak, narzędzie ma być udostępnione na ogólnodostępnej stronie internetowej, zgodnie z punktem 4.5.4. *Regulaminu*, wnioskodawca zapewni co najmniej: że efekt realizacji projektu zostanie umieszczony na stronie: [www.prognozowaniezatrudnienia.pl,](http://www.prognozowaniezatrudnienia.pl/) co w szczególności wymaga od Wnioskodawcy stworzenia nowego interfejsu użytkownika, a w rezultacie – nowej wersji strony www.prognozowaniezatrudnienia.pl utrzymywanej na serwerze wskazanym przez Ministerstwo Rodziny, Pracy i Polityki Społecznej (MRPiPS).

#### **1) Jaką liczbę odwiedzających (w tej samej chwili) przewiduje klient dla takiej aplikacji?**

Szacowana maksymalna liczba użytkowników korzystających w danej chwili ze strony internetowej / narzędzia wynosi 500 osób.

#### **2) Gdzie będzie zlokalizowany serwer na którym taka aplikacja będzie utrzymywana?**

Miejsce lokalizacji serwera zostanie ustalona w późniejszym terminie, niemniej zgodnie z przywołanym powyżej punktem 4.5.4, produkt będący rezultatem projektu, ma być utrzymywany na serwerze wskazanym przez MRPiPS. Wykonawca winien ponosić pełne kosztów utrzymania i obsługi technicznej narzędzia zamieszczonego na serwerze wirtualnym wskazanym przez MRPiPS (spełniającym określone wymagania techniczne. Dodatkowo, Wykonawca powinien zapewnić pokrycie kosztów utrzymania narzędzia co najmniej przez okres realizacji projektu. Proces przekazania narzędzia obejmować

powinien nie tylko udostępnienie pełnej dokumentacji technicznej, kodów źródłowych modelu prognostycznego i skryptów informatycznych, ale także przeszkolenie co najmniej 5 pracowników wskazanych przez MRPiPS (w zakresie wskazanym w przywołanym poniżej fragmencie *Regulaminu*).

Zgodnie z punktem 4.5.4 Regulaminu, Wykonawca zapewni m.in. co najmniej:

- że MRPiPS po zakończeniu trwania projektu będzie dysponował licencją oprogramowania, które umożliwiało będzie pełne wykorzystanie możliwości rozbudowanego systemu prognozowania, w tym – dostęp do edycji i ew. zmiany kodów źródłowych tworzących narzędzie,
- że oprogramowanie, o którym wyżej będzie miało charakter bezpłatny lub i Wykonawca zapewni zakup niezbędnych licencji oprogramowania do wykorzystania przez pracowników DAE oraz DI w lokalizacjach i na warunkach wskazanych przez MRPiPS,
- że część prezentacyjna narzędzia, tj. umożliwiająca wizualizację danych / wyników prognozy, zostanie wykonana w sposób pozwalający na zintegrowanie jej z wortalem PSZ, który dostępny jest pod adresem [www.psz.praca.gov.pl](http://www.psz.praca.gov.pl/)
- że utrzymanie i rozwój narzędzia po oddaniu narzędzia będzie możliwe w ramach umów na utrzymanie i rozwój systemu CeSAR i wortal PSZ. W tym celu tworząc narzędzie Wykonawca konkursu zobowiązany będzie do współpracy z wykonawcami ww. umów. Szczegóły współpracy zostaną ustalone w ramach procesu negocjacji kształtu umowy z wybranym Wykonawcą,
- przeszkolenie co najmniej 5 osób wskazanych przez DI MRPiPS w zakresie przekazania specjalistycznej wiedzy merytorycznej, niezbędnej do prawidłowej obsługi narzędzia, w szczególności jego aktualizacji, edycji i dokonywania niezbędnych zmian w kodzie, oraz utrzymania i administrowania przeznaczonej do prezentacji wyników systemu prognozowania strony internetowej, w szczególności w celu bieżącej obsługi strony oraz aktualizacji oprogramowania,
- przeszkolenie co najmniej 20 pracowników wskazanych przez MRPIPS w zakresie zaawansowanej obsługi i wykorzystania w pełni możliwości narzędzia prognostycznego do celów analitycznych,
- niezbędne wsparcie techniczne i merytoryczne, w szczególności w zakresie informatycznym.

# **3) Jak ma wyglądać sposób rejestracji użytkownika takiej aplikacji? Czy każdy ma mieć dostęp po zarejestrowaniu poprawnego adresu e-mail?**

Rejestracja powinna być jak najprostsza, a dane osobowe powinny być gromadzone tylko w zakresie, który nie wymaga zgłoszenia bazy do GIODO.

**4) Czy aplikacja ma mieć różne poziomy dostępu do danych w zależności od rodzaju użytkownika? Na przykład podstawowy typ użytkownika będzie miał dostęp tylko do najprostszych analiz i okrojonego zbioru zmiennych.**

Co prawda, głównymi użytkownikami aplikacji / strony internetowej będą pracownicy PSZ, jednak narzędzie w podstawowym zakresie powinno być ogólnodostępne - bez

ograniczenia dostępu do funkcjonalności dot. zdefiniowanych przez Wykonawcę scenariuszy. W związku z tym, że z narzędzia będą korzystać nie tylko przeszkoleni pracownicy, ale także osoby bez specjalistycznej wiedzy, strona internetowa jak i samo narzędzie powinno być w maksymalnym stopniu przyjazne użytkownikom i intuicyjne w obsłudze, a także atrakcyjne od strony wizualnej. Dobrym przykładem tego typu strony jest Better Life Index OECD [\(http://www.oecdbetterlifeindex.org/\)](http://www.oecdbetterlifeindex.org/), szczególnie w kontekście indywidualizacji założeń makroekonomicznych i elastyczności scenariuszy.

Mając na uwadze, że indywidualnie dobierane założenia mogą generować nierealistyczne prognozy, funkcja ta powinna być dostępna tylko dla części z użytkowników, po otrzymaniu kodu dostępu. Przewidywane są więc dwa poziomy dostępu - możliwość samodzielnego tworzenia założeń powinien być ograniczona do osób dysponujących specjalistyczną wiedzą / przeszkolonych, natomiast dostęp do wszystkich gotowych, sprawdzonych przez Wykonawcę scenariuszy rozwojowych powinien być otwarty. Kwestia administrowania rejestrem użytkowników, nadawania pełnego dostępu, zostanie ustalona w toku negocjacji z wybranym Wykonawcą na późniejszym etapie.

Dodatkowo, Wykonawca powinien zapewnić funkcjonalność polegającą na tym, że w przypadku generowania przez zaawansowanego użytkownika prognoz w oparciu o indywidualne scenariusze, domyślnie wyświetlać powinna się informacja o tych założeniach (wartości wskaźników oraz porównanie ich z wartościami domyślnymi w scenariuszu bazowym). Informacje te powinny się także domyślnie ściągać w przypadku eksportu danych.

# **8. Ile oraz jakiego typu szoki (makroekonomiczne, zewnętrzne jak wzrost popytu na eksport, rynku pracy, zmiany ludności, migracje) przewiduje zamawiający w podpunkcie e?**

Zgodnie z informacją przekazaną podczas w spotkania w siedzibie Departamentu Wdrażania EFS MRPPS w dniu 5 lipca br., do Wykonawcy pozostaje decyzja o liczbie oraz rodzaju poszczególnych szoków. Założenie jest takie, aby zdefiniowane szoki (zarówno te na poziomie kraju, jak i te na poziomie klastrów powiatów, w możliwie pełny sposób pokrywały spektrum zdarzeń wewnętrznych (np. zmiany struktury gospodarczej, czy struktury demograficznej) i zewnętrznych (np. zmiany w wymianie handlowej, przepływy migracyjne), które mogą potencjalnie wpłynąć na prognozy podaży i popytu na pracę w perspektywie długofalowej, a które nie wynikają z obecnie obserwowanych tendencji (które to uwzględniać powinien scenariusz bazowy prognozy).

# **9. Czym się różnią zindywidualizowane założenia wykorzystywane w prognozach z podpunktu "g" (podrozdziału 3 w sekcji 4.5.** *Minimalny Zakres Projektu* **Regulaminu konkursu) od scenariuszy znaczących zmian makroekonomicznych (tzw. szoki)**  wymienionych w podpunkcie "e"?

Scenariusze szoków należy rozumieć jako zdefiniowane przez Wykonawcę, wewnętrznie spójne zestawy znaczących zmian wskaźników makroekonomicznych (dostępne dla wszystkich użytkowników). Natomiast indywidualizacja wartości wskaźników to funkcja, która ma umożliwić zaawansowanym użytkownikom tworzenie własnych scenariuszy.

**10. Na stronie 18 dokumentacji konkursowej znajduje się zapis mówiący o tym, że minimalny zakres zwiększenia funkcjonalności narzędzia po rozbudowie obejmować powinien horyzont prognozy wydłużony do co najmniej 2040 r. Czy w związku z tym wydłużenie tego okresu w ofercie do 2050 jest działaniem dopuszczalnym?**

Tak, dopuszczalne jest wydłużenie okresu prognozy poza minimalny okres wskazany w regulaminie konkursu. Oczywiście w ofercie należy wskazać możliwości wykonania dłuższej prognozy (np. poprzez wskazanie okresu szeregów czasowych wykorzystywanych w prognozie).

**11. Czy MRPiPS posiada informacje o użytkownikach obecnie działającego narzędzia do prognozowania popytu na pracę, tj. liczbę pracowników PUP, WUP oraz MRPiPS korzystających z tego narzędzia?** 

MRPiPS nie posiada informacji na temat liczby pracowników PUP i WUP korzystających z obecnie istniejącego narzędzia. Większość osób korzysta z funkcjonalności podstawowych narzędzia - dostępnych bez konieczności logowania się. Wobec powyższego nie ma możliwości określenia instytucji którą reprezentuje dany użytkownik.